## **APLIKASI PERHITUNGAN KEGIATAN ANGKUTAN DAN PENGGANTIAN** *SPAREPART* **PADA PT VARUNA TIRTA PRAKASYA (PERSERO) CABANG PALEMBANG BERBASIS** *WEB*

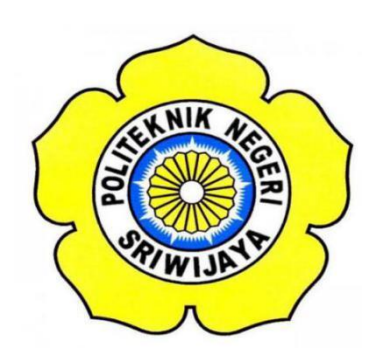

**Laporan Akhir ini disusun sebagai salah satu syarat Menyelesaikan pendidikan Diploma III Pada Jurusan Manajemen Informatika Program Studi Manajemen Informatika**

**OLEH**

**BELLA NOVIYANTI 061630800627**

**POLITEKNIK NEGERI SRIWIJAYA PALEMBANG 2019**

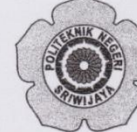

#### KEMENTERIAN RISET, TEKNOLOGI DAN PENDIDIKAN TINGGI POLITEKNIK NEGERI SRIWIJAYA Jalan Srijaya Negara, Palembang 30139 Telepon: 0711-353414 Faksimili: 0711-355918

Website: http://www.polsri.ac.id E-mail: info@polsri.ac.id

#### LEMBAR PENGESAHAN LAPORAN AKHIR

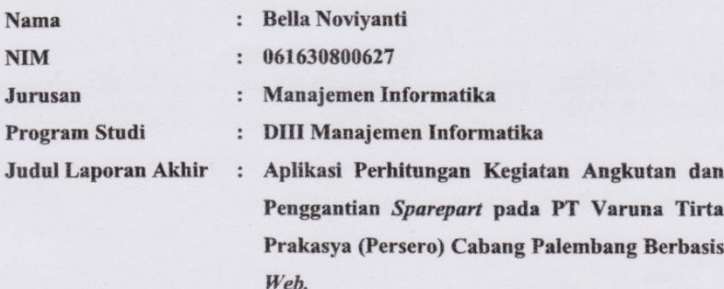

Telah diujikan pada Ujian Laporan Akhir, tanggal 18 Juli 2019 Dihadapan Tim Penguji Jurusan Manajemen Informatika Politeknik Negeri Sriwijaya

Palembang, Agustus 2019

m  $\overline{\mathbf{a}}$ 

Tim Pembimbing:

Pembimbing I,

Indra Satriadi, S.T., M.Kom.<br>NIP 197211162000031002

Pembimbing II,

A.Ari Gunawan Sepriansyah., S.Kom, M.Kom. NIP 197309182006041001

Mengetahui, Ketua Jurusan Manajemen Informatika

Indra Satriadi, S.T., M.Kom.<br>NIP 197211162000031002

### *MOTTO DAN PERSEMBAHAN*

*"Percayalah bahwa, "Sesungguhnya Bersama Kesulitan ada Kemudahan. Maka apabila engkau telah selesai (dari sesuatu urusan), tetaplah bekerja keras (untuk urusan yang lain). Dan hanya kepada Tuhanmulah engkau berharap" (Q.S. Al – Insyirah : 6-8)*

*"Barang siapa yang keluar dalam menuntut ilmu maka ia adalah seperti berperang di jalan Allah hingga pulang" (HR. Tirmidzi)*

*"Tugas kita bukanlah untuk berhasil. Tugas kita adalah untuk mencoba, karena di dalam mencoba itulah kita menemukan dan membangun kesempatan untuk berhasil" (Mario Teguh)*

 *Laporan ini Saya Persembahkan Kepada:*

- ➢ Kedua Orang Tuaku Mama dan Papa, sebagai penyemangat hidupku yang selalu mendoakan dan memeberikan dukungan kepadaku
- ➢ Kembaranku Belli Noviyani yang slalu mensupportku
- ➢ Adik-adiku tersayang
- ➢ Keluarga Besar Jurusan Manajemen Informatika Polsri
- ➢ Teman-Teman Seperjuangan Khususnya Kelas 6-IC
- ➢ Almamater Kebanggaan

#### **ABSTRAK**

PT Varuna Tirta Prakasya merupakan perusahaan logistik milik pemerintah Indonesia yang beralamat di jalan Naskah, KM.7, Sukarami, Palembang. Tujuan dibuatnya aplikasi ini yaitu untuk mempermudah proses pengolahan dan pembuatan laporan dari data kegiatan angkutan (pengiriman) dan penggantian *sparepart* (*service*). Pengolahan data di PT Varuna Tirta Prakasya (Persero) Cabang Palembang saat ini, dimana staf pembukuan dalam membuatan laporan perhitungan data kegiatan angkutan (pengiriman) dan data penggantian *sparepart (service)* sudah terkomputerisasi namun menggunakan aplikasi *Microsoft Excel,*  dan harus membuka satu persatu data kegiatan angkutan yang diberikan oleh staf operasional untuk di kalkulasikan dengan data penggantian *sparepart(service)* setiap bulannya. Hal ini menyebabkan kurang terorganisirnya pekerjaan staf pembukuan, dan ketidak telitian dalam membuat laporan perhitungan dari data kegiatan angkutan (pengiriman) dan penggantian *sparepart (service).* Aplikasi ini terdiri dari tiga user yaitu staf operasional, staf pembukuan dan Kepala Cabang. Staf operasional bertugas mengelola data pengguna, data mobil serta data kegiatan angkutan (pengiriman) dan menerima data tersebut. Staf pembukuan bertugas mengelola data penggantian *sparepart* (*service*) dan menerima laporan data penggantian *sparepart (service)* dan laporan perhitungan. Kepala Cabang dapat menerima laporan data kegiatan angkutan (pengiriman), penggantian *sparepart* (*service*) dan laporan perhitungan dari data pengiriman dan data *service*. Aplikasi Perhitungan Kegiatan Angkutan dan Penggantian *Sparepart* ini dibangun menggunakan metode *Waterfall* dan menggunakan bahasa pemrograman *PHP*  serta *database MySQL*. Aplikasi ini dapat menghasilkan laporan kegiatan angkutan (pengiriman), laporan penggantian *sparepart* (*service*), serta laporan perhitungan dari data pengiriman dan data *service*.

**Kata Kunci** : Aplikasi, Laporan, *Service*, *Sparepart,* Pengiriman, Perhitungan, Data.

#### **ABSTRACT**

PT Varuna Tirta Prakasya is a government-owned logistics company located in Jalan Naskah, KM.7, Sukarami, Palembang. The purpose of this application is to facilitate the data processing and making reports from transport activities data (transporting) and replacement spare parts (services). At this time, The data processing at PT. Varuna Tirta Prakasya (Persero) Palembang Branch, bookkeeping staff making a calculation of transport activity data report (shipping) and spare parts replacement data (services) was computerized using Microsoft Excel applications, and need to inputed the data one by one provided by Operational staff to be calculated by spare parts (service) data monthly. In this case causes unorganized bookkeeping staff work , and inaccuracy in making calculation reports from data on transportation activities (shipping) and replacement spare parts (services). This application consists of three users, namely operational staff, bookkeeping staff and Branch Manager. Operational staff helps manage user data, car data and transport activities (shipping) and receive data. Bookkeeping staff ask for replacement spare parts (service) assistance and receive replacement spare parts (service) reports and calculation reports. The Branch Head receive delivery service reports, replacement spare parts (services) and calculation reports from data transmission and data services. Calculation of Transport and Replacement Spare Part activities application built using the Waterfall method and the PHP programming language and MySQL database. This application can generate reports on transport activities data (trasnporting), replacement spare parts reports (services), and the calculation of data transmission and data services report.

**Keywords**: Applications, Reports, Services, Parts, Shipping, Payments, Data.

#### **KATA PENGANTAR**

حِلَالَّذَانَ هَنْ الْيَحِمْ

Alhamdulillah puji dan syukur kehadirat Allah SWT, karena berkat rahmat dan hidayah-Nya penulis dapat menyelesaikan Laporan Akhir yang berjudul **"Aplikasi Perhitungan Kegiatan Angkutan dan Penggantian** *Sparepart* **pada PT Varuna Tirta Prakasya (Persero) Cabang Palembang Berbasis** *Web***"** ini dengan tepat waktu. Tujuan dari penyusunan Laporan Akhir ini adalah sebagai salah satu syarat untuk menyelesaikan pendidikan Diploma III pada Jurusan Manajemen Informatika Politeknik Negeri Sriwijaya.

Selama menyelasaikan Laporan Akhir ini penulis banyak sekali mendapat bantuan, bimbingan dan petunjuk dari berbagai pihak, maka dalam kesempatan ini penulis ingin mengucapkan terima kasih kepada:

- 1. Bapak Dr. Ing. Ahmad Taqwa, M.T. selaku Direktur Politeknik Negeri Sriwijaya.
- 2. Bapak Carlos R.S,S.T.,M.T. selaku Pembantu Direktur I Politeknik Negeri Sriwijaya.
- 3. Bapak Aladin, S.E.,M.Si.,AK,Ca. selaku Pembantu Direktur II Politeknik Negeri Sriwijaya.
- 4. Bapak Ir. Irawan Rusnadi, M.T. selaku Pembantu Direktur III Politeknik Negeri Sriwijaya.
- 5. Bapak Drs. Zakaria, M.T. selaku Pembantu Direktur IV Politeknik Negeri Sriwijaya.
- 6. Bapak Indra Satriadi, S.T.,M.Kom. selaku Ketua Jurusan Manajemen Informatika Politeknik Negeri Sriwijaya serta selaku Dosen Pembimbing 1.
- 7. Bapak A.Ari Gunawan Sepriansyah.,S.Kim,M.Kom. selaku Dosen Pembimbing 2.
- 8. Bapak Meivi Kusnandar,S.Kom.,M.Kom. selaku Sekretaris Jurusan Manajemen Informatika Politeknik Negeri Sriwijaya.
- 9. Bapak Sony Oktapriandi, S.Kom.,M.Kom. selaku Ketua Prodi DIV Jurusan Manajemen Informatika Politeknik Negeri Sriwijaya.
- 10. Seluruh Dosen dan Staff Jurusan Manajemen Informatika Politeknik Negeri Sriwijaya.
- 11. Seluruh Staf dan Kepala Cabang pada PT Varuna Tirta Prakasya (Persero) Cabang Palembang khusus nya mba Lusi Andri Ani, S.E. dan mba Devi Cherryanti, S.E., M.M.
- 12. Kedua orangtuaku tercinta Papaku Andrie Abu Bakar dan Mamaku Leni Marlina yang senantiasa memberikan doa dan dukungan kepada anak-anaknya.
- 13. Kembaranku yang tersayang dan tercinta yang slalu menemaniku dari dalam kandungan sampai sekarang Belli Noviyani.
- 14. Adik adikku yang tersayang dan tercinta Putri Annisa dan Muhammad Alif.
- 15. Sepupuku tersayang dan tercinta Palina Wijayanti, Riny Handayani, Mayang Sari.
- 16. Oom dan tanteku yang selalu menyupportku Baiti dan Eni Sartika.
- 17. Sahabat seperjuanganku yang telah menemaniku dalam membuat Laporan Akhir ini Masagus M.Mar'ie Muhrram, Zharifah Sharfina dan Melisa.
- 18. Teman-temanku tersayang dan tercinta Syahdan Rizki Perdana, Dinda Nur Azmi, Iki, Surmila, kk Dedi, Muhammad Alimin Zarkasih (Izar), Ardi Imam Saputra, Yusril Ihza Mahendra.
- 19. Teman-teman seperjuangan Jurusan Manajemen Informatika angkatan 2016 khususnya kelas 6 IC.
- 20. Orang-orang terkasih lainnya yang selalu memberi semangat dan motivasi yang tidak dapat disebutkan satu persatu.

Akhirnya dengan segala kerendahan hati, semoga Allah SWT dapat membalas semua budi baik semua pihak yang telah membantu dalam penulisan Laporan Akhir ini. Dan akhirnya tidak ada gading yang tak retak, untuk itu penulis mengaharpkan kritik dan saran yang bersifat membangun dari semua pihak demi kesempurnaan penulis yang akan datang.

Palembang, Juli 2019

Penulis

## **DAFTAR ISI**

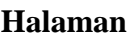

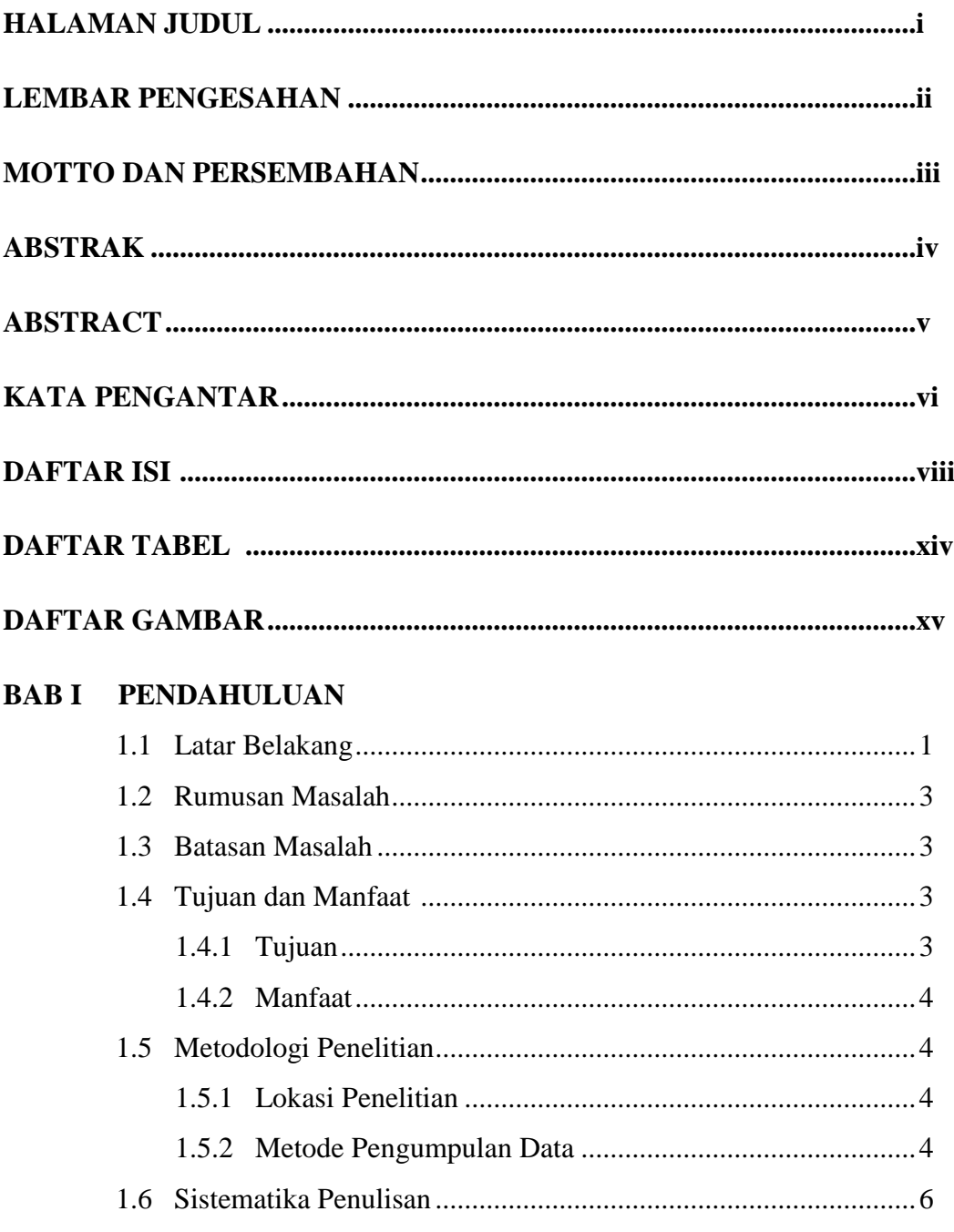

# **BAB II TINJAUAN PUSTAKA**

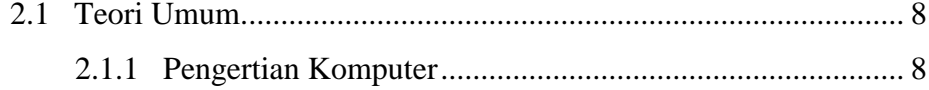

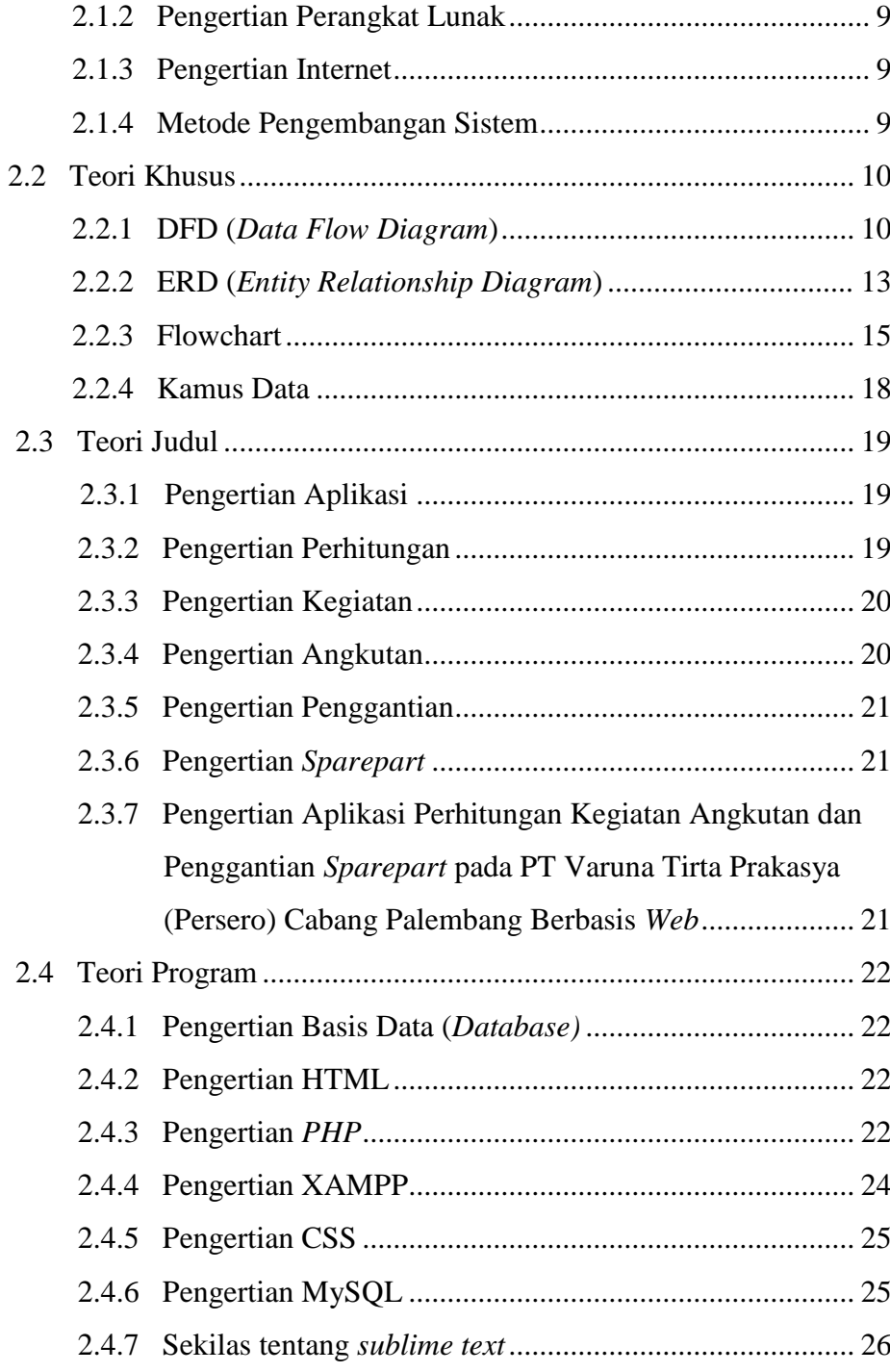

# **BAB III GAMBARAN UMUM PERUSAHAAN**

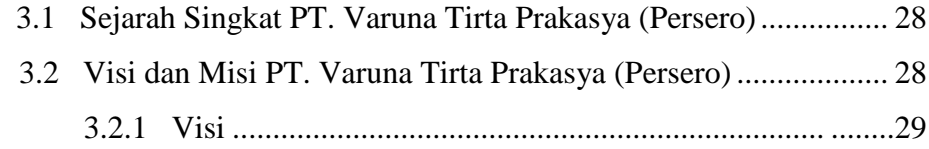

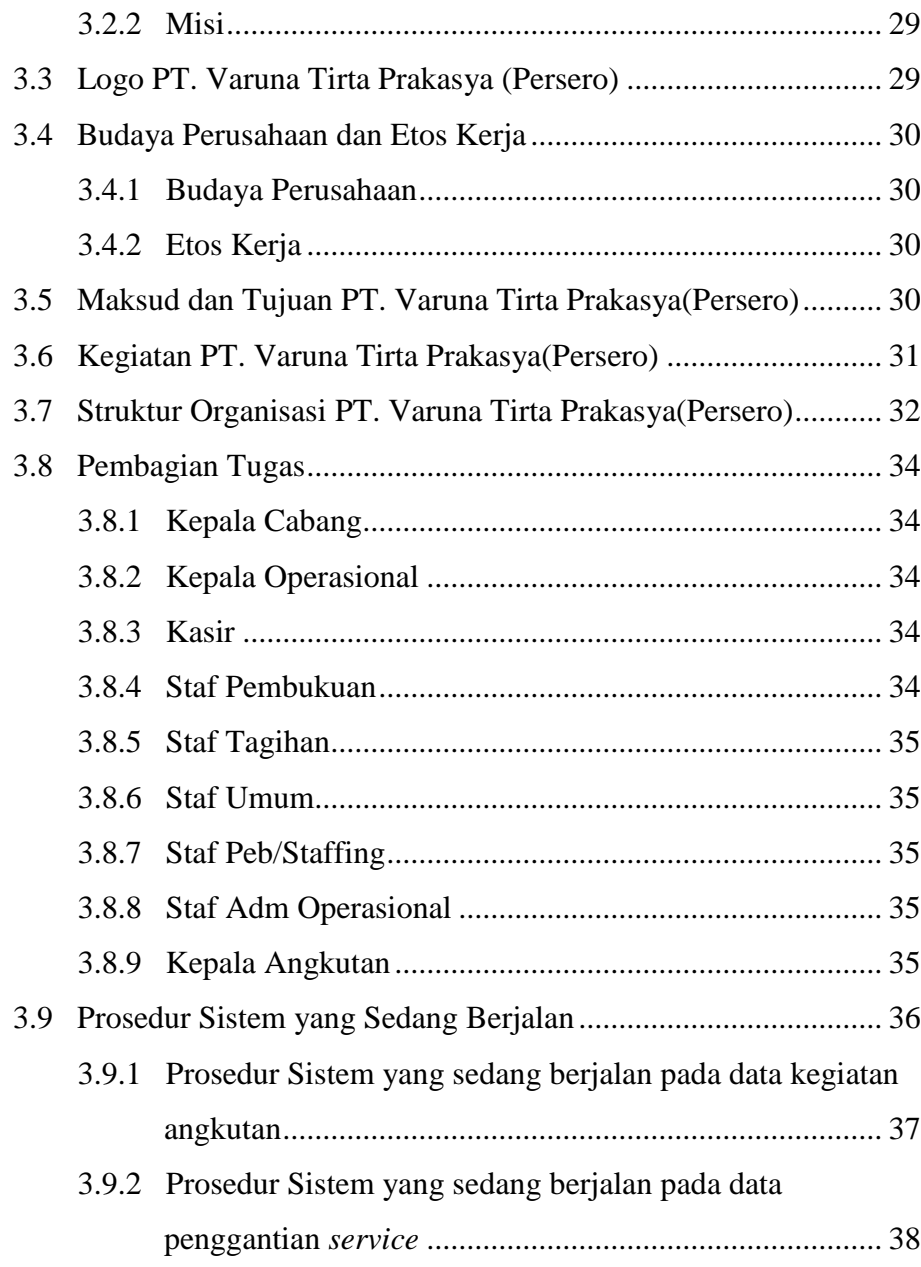

## **BAB IV PEMBAHASAN**

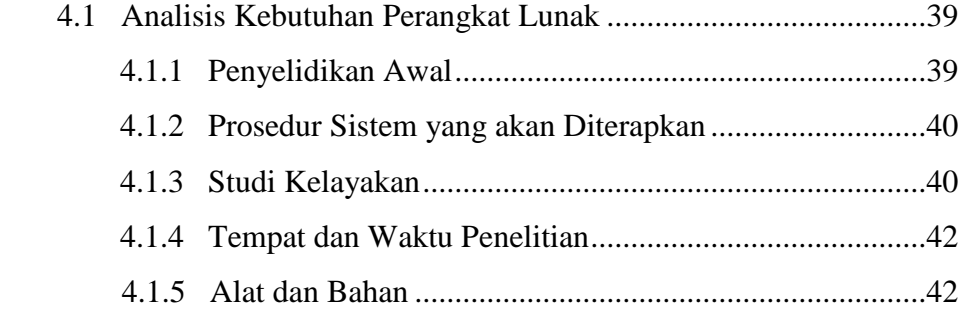

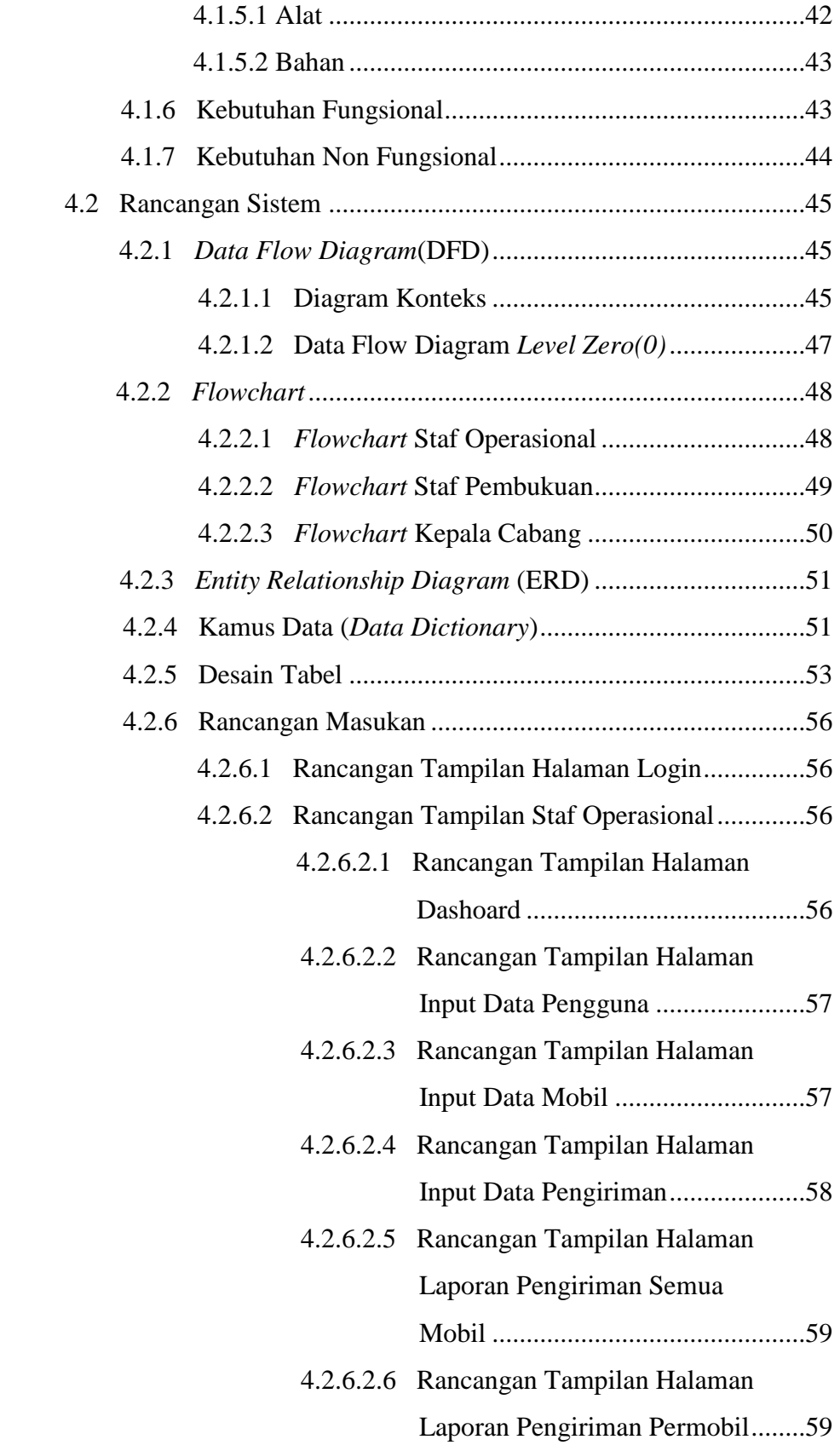

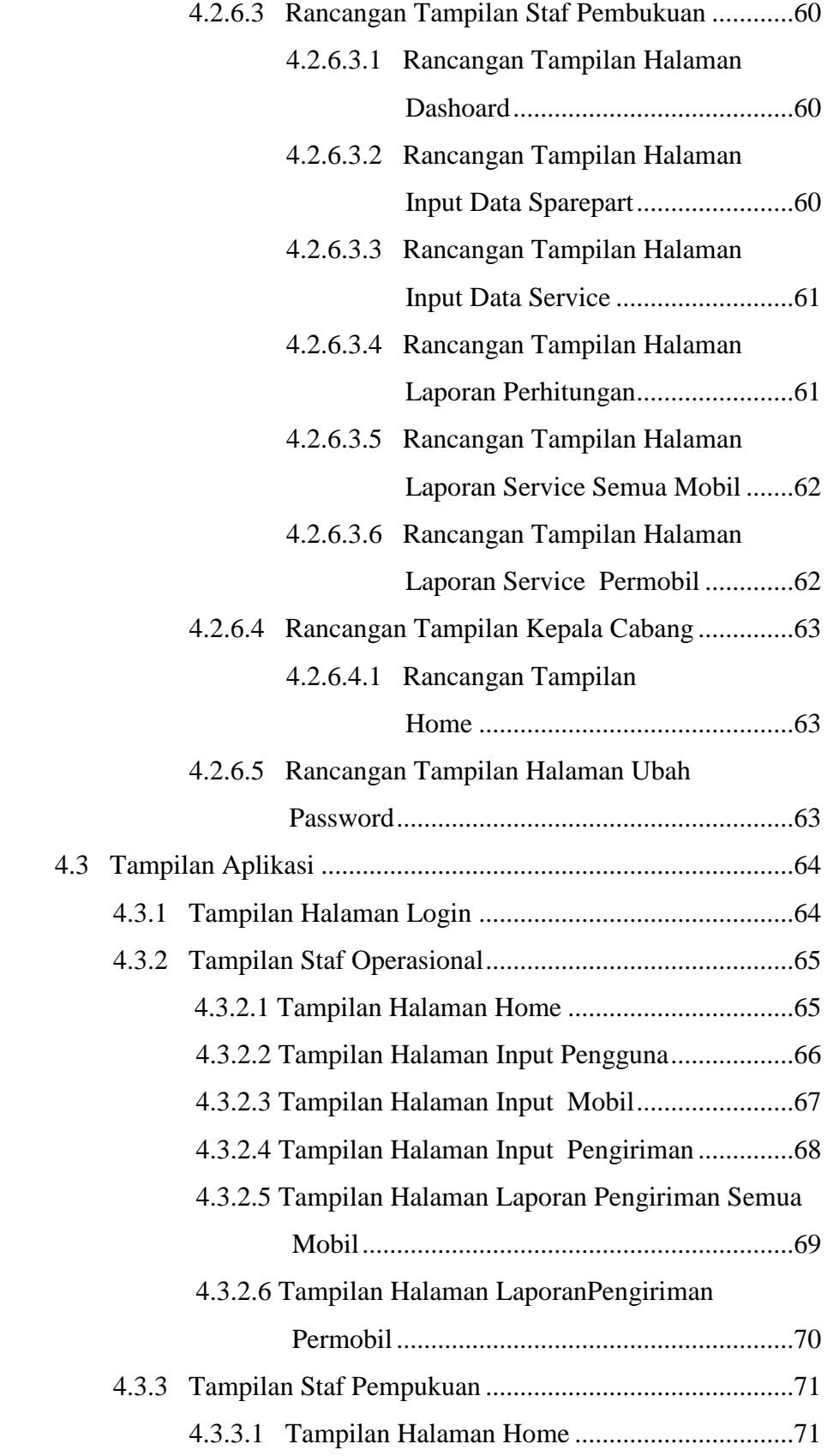

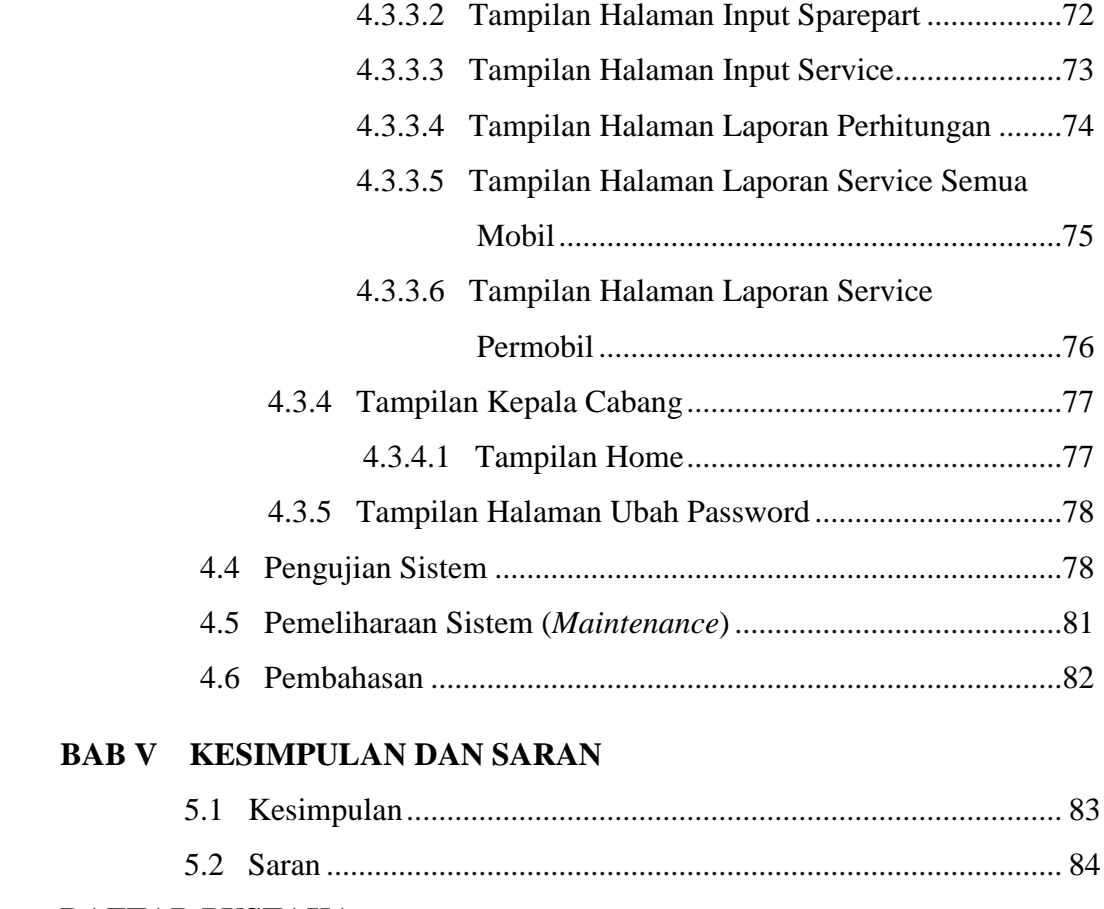

## **DAFTAR PUSTAKA**

# **LAMPIRAN**

## **DAFTAR TABEL**

### **Halaman**

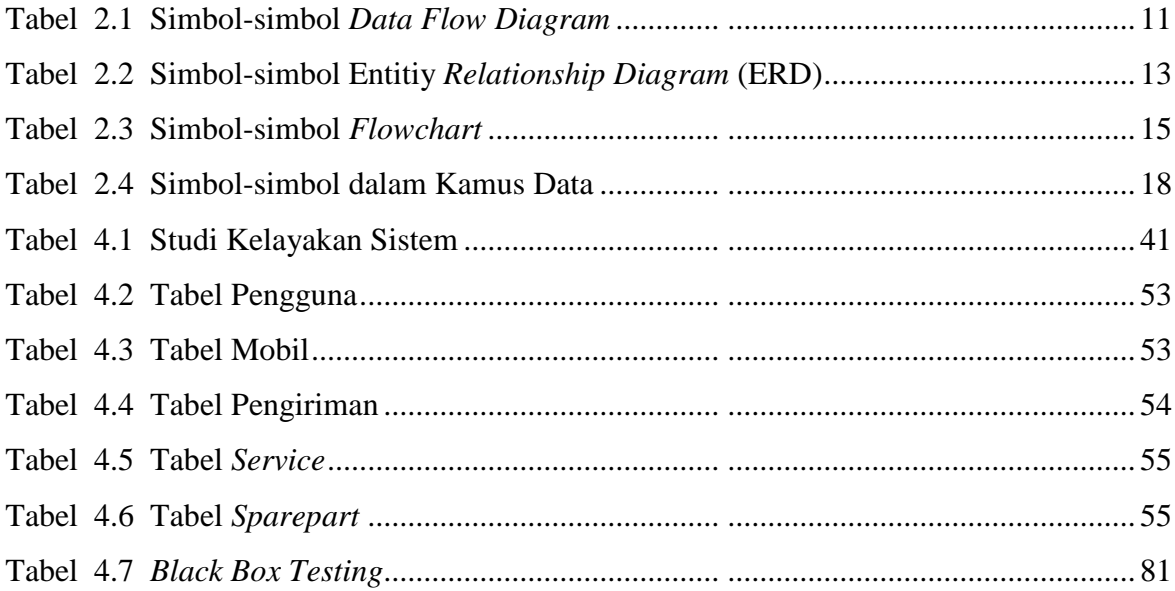

## **DAFTAR GAMBAR**

#### **Halaman**

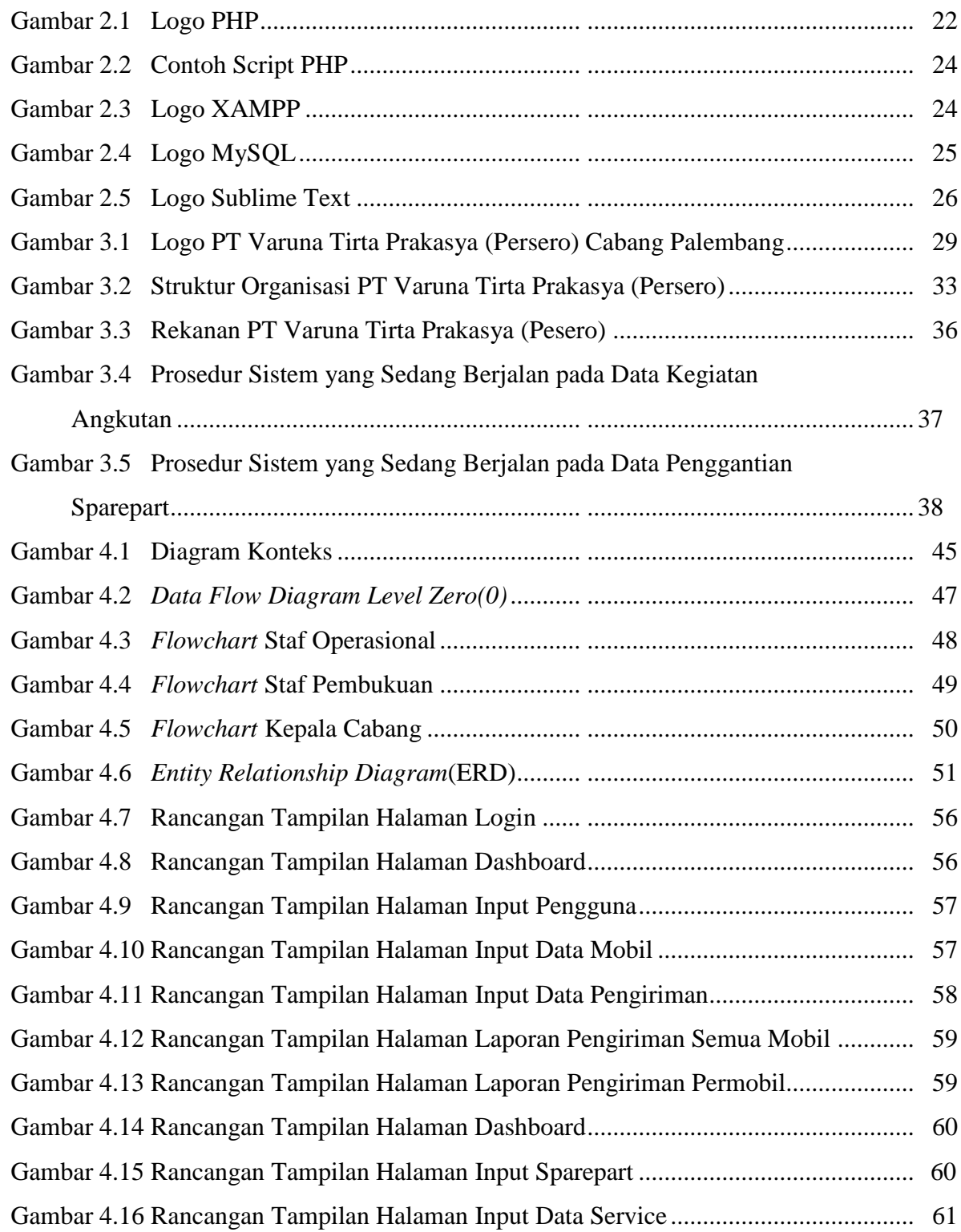

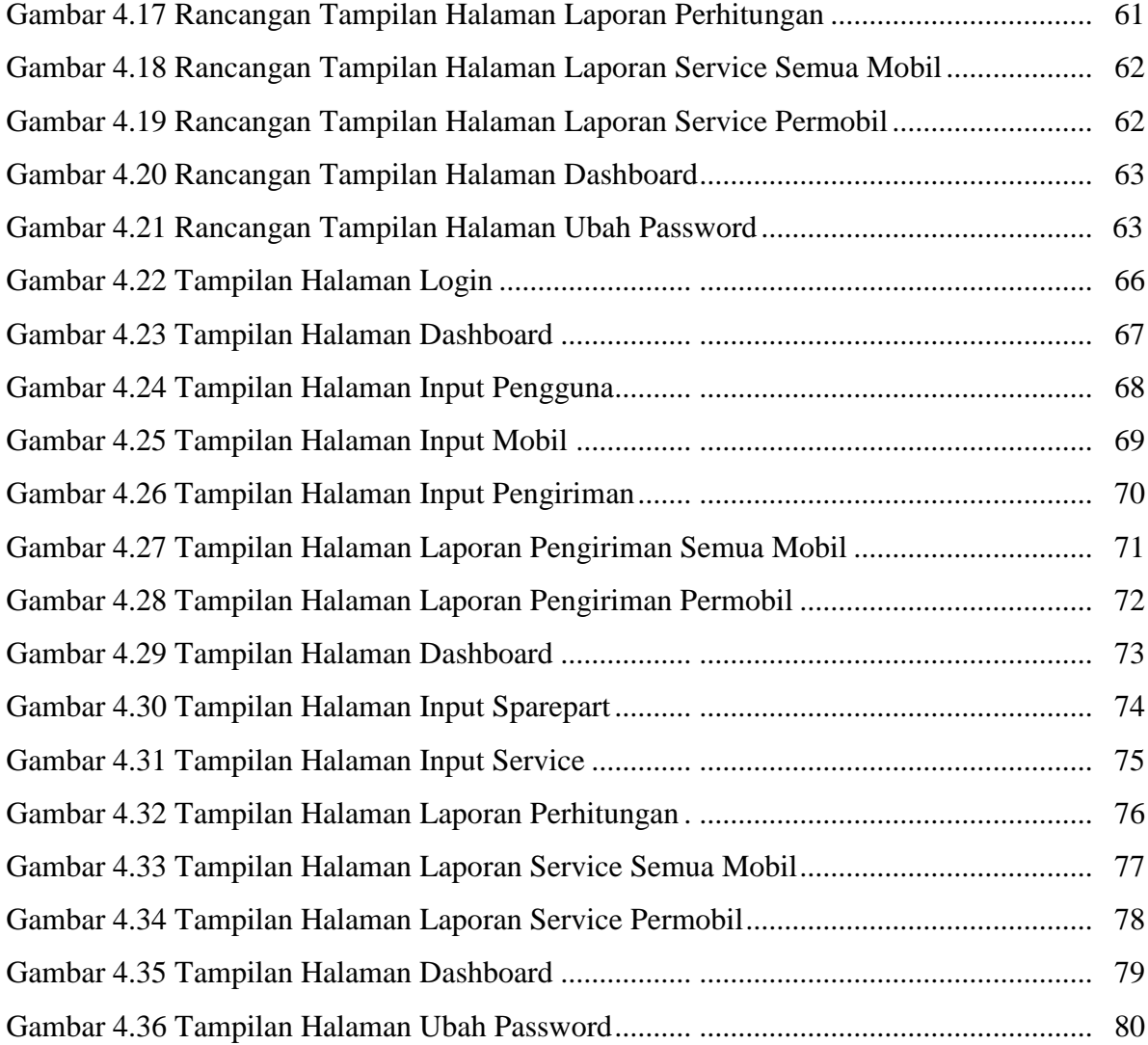